## Ron White's

# Memory in A Month

**Guide Book** 

#### Memory in a Month

Welcome to a program that can change your life! My name is Ron White and I will be your guide through this program. When I created this course, I had been studying the art of memory training for almost a decade, and I will honestly share with you that it has changed my life.

This course is carefully designed to make an instant recall memory a habit. Make a sincere effort to complete this program in 30 consecutive days. If a day is missed, make that day up before proceeding to the next lesson. You are going to amaze yourself with what your memory is capable of.

Enjoy the journey and get ready to expand the horizons of what you thought was possible!!!

Sincerely,

Ron White

#### **Stages of positive changes:**

- 1. Rejection we are creatures of habit and anything new is typically scoffed at.
- 2. The next stage is that you see how others can use it.
- 3. After the walls of resistance crumble, you say, "I think I will use it on a limited basis."
- 4. The final stage is when you say, "How did I ever get along without it?"

### After completing this program, you will fall into one of two categories:

- 1. You will see the value in this program and implement it into your daily life. This may occur over a period of time or all at once.
- 2. You will see the value in this program, yet because of the changes that are required, you will fall back into the old method of no memory system.

Decide today that you are going to fall into the first category!

#### **Decide that right now!**

Day 1

#### **SETTING YOUR GOALS**

| SKILL                                         | <u>CHECK</u> |
|-----------------------------------------------|--------------|
| 1. The ability to give speeches without notes |              |
| 2. Recall names and faces                     |              |
| 3. Memorize key points in a chapter of a book |              |
| 4. Retain product knowledge                   |              |
| 5. Learn foreign languages                    | <u> </u>     |
| 6. Words and definitions                      |              |
| 7. Learning information for a class           | <u> </u>     |
| 8. Retaining numbers                          |              |
| 9. Memorizing scripture                       |              |
| 10. Learning a sales presentation             |              |
| 11. Recalling a "things to do" list           |              |
| 12. Memorizing math formulas                  |              |
| 13. Learning memory games                     |              |
| 14. Memorizing poems                          |              |
| 15. Teaching study skills to your children    |              |

Choose 5 of these that you would like to focus on. However, all of these skills are taught in this program and I encourage you to master each one. Do not skip around. Complete the course in the correct order.

#### TEST A

| 1.  |  |
|-----|--|
| 2.  |  |
| 3.  |  |
| 4.  |  |
| 5.  |  |
| 6.  |  |
| 7.  |  |
| 8.  |  |
| 9.  |  |
|     |  |
|     |  |
|     |  |
|     |  |
|     |  |
|     |  |
| 16. |  |
|     |  |
| 18. |  |
|     |  |
| 20. |  |
| _0. |  |

#### **Grade yourself:**

Number Correct:

0-5 Average

6-10 Above Average

11-15 Great!

16-20 Excellent!

#### TEST B

| 1.         |   |   |   |
|------------|---|---|---|
| 2.         |   |   |   |
| 3.         |   |   |   |
| 4.         |   |   |   |
| 5.         |   |   |   |
| 6.         |   |   |   |
| 7.         |   |   |   |
| 8.         |   |   |   |
|            |   |   |   |
| 10.        |   |   |   |
| 11.        |   |   |   |
| 12.        |   |   |   |
| 13.        |   |   |   |
| 14.        |   |   |   |
| <b>15.</b> |   |   |   |
| TO.        |   |   |   |
| <b>17.</b> |   |   |   |
| 18.        |   |   |   |
| 19.        |   |   |   |
| 20.        |   |   | • |
|            | · | · |   |

**Grade yourself:** 

Number Correct:

- 0-15 Need to understand association better
- 16-20 Good Job!!

#### **Acronyms**

The colors of the rainbow can be learned by memorizing the acronym Roy G. Biv.

Red

**O**range

Yellow

Green

**B**lue

Indigo

**V**iolet

The five Great Lakes can be learned by memorizing the acronym HOMES.

**Huron** 

**Ontario** 

**M**ichigan

**E**rie

**Superior** 

Geometry teachers will also teach you an acronym for learning sine, cosine and tangent.

#### **SOH-COH-TOA**

SOH Sine – opposite times hypotenuse COH Cosine – opposite times hypotenuse TOA Tangent – opposite times adjacent

| Mount | Rainier | Story |
|-------|---------|-------|
|       |         |       |

Number Correct:

This method is called a chain of association or chain of visualization.

Structured memory training was developed over 2,500 years ago by the Romans so that they could give speeches without notes. The form of training that they developed is called Loci. This is a Latin word meaning "places." The Romans discovered that there are three things you need to learn to recall anything.

- 1. Location
- 2. Code
- 3. Action

Create your own city files in the space below (see next page for example).

#### **Example of City Files**

When creating your city files, choose items that are large. Make sure that these are places that you are familiar with and can visualize easily. Move in a logical order (clockwise/counterclockwise or north to South).

9. Swimming Pool
2. Gas Station

8. Stadium
3. Post Office

7. Movie Theater
6.Restaurant
5. Building

#### **CITY TEST**

Number Correct:

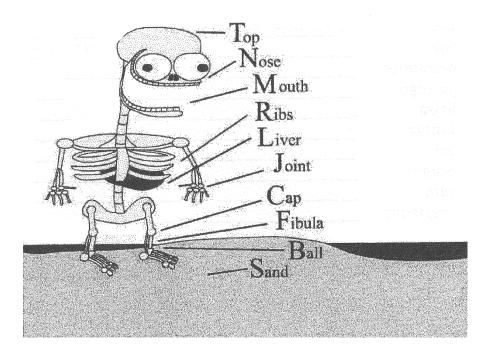

It is very important to call each file by its assigned name. The reason for this will be revealed in a future lesson. You now have 10 files that you take with you everywhere you go...YOU!

| <b>Skeleton</b> | <b>Test</b> |
|-----------------|-------------|
|-----------------|-------------|

| _ | _ |  |
|---|---|--|

Number Correct:

#### <u>Day 6</u>

#### **Review Day**

| Write out your Pencil List | Write out your Skeleton Files |
|----------------------------|-------------------------------|
| 1                          | 1.                            |
| 2.                         | 2.                            |
| 3.                         | 3.                            |
| 4.                         | 4.                            |
| 5.                         | 5.                            |
| 6.                         | 6.                            |
| 7.                         | 7.                            |
| 8.                         | 8                             |
| 9.                         | 9                             |
| 10                         | 10                            |
| 11                         |                               |
| 12                         |                               |
| 13                         | <b>Review your City Files</b> |
| 14                         |                               |
| 15                         |                               |
| 16                         |                               |
| 17                         |                               |
| 18                         |                               |
| 19                         |                               |
| 20                         |                               |

| 1.        |  |
|-----------|--|
| 2.        |  |
| <b>3.</b> |  |
| 4.        |  |
| <b>5.</b> |  |
| 6.        |  |
| 7.        |  |
| 8.        |  |
| 9.        |  |
| 10.       |  |

Number Correct: \_\_\_\_\_

#### **Volume Formula**

 $Sphere = 4/3 p R^3$ 

#### <u>Area</u>

Parallelogram = BH Circular Ring = 2 p PW

When recalling formulas, you must substitute a picture for the symbol.

| <u>Math Symbol</u> |   | <u>Picture</u>    |
|--------------------|---|-------------------|
| Sphere             | = | Globe             |
| p (pi)             | = | Piece of Pie      |
| R (radius)         | = | Rat               |
| Parallelogram      | = | Parallel Bars     |
| B (base)           | = | <b>Bumble bee</b> |
| H (height)         | = | Hat               |
| Circular Ring      | = | Ring              |
| P (perimeter)      | = | Pirate            |
| W (width)          | = | Window            |
|                    |   |                   |

Regardless of your subject matter, you will find that certain symbols repeat. You only have to create a substitute picture the first time. Think of the stories you heard and write the math formulas below.

#### **ROOM FILES**

Room files are some of the easiest and most effective file systems to use when recalling information. Almost everyone can visualize the rooms where they live. Most people can walk through their rooms with the lights off and not run into any furniture. Since we all know our rooms this well, this filing system is often the favorite of many students.

To best benefit from the room files, choose five rooms and five files in each room. If you do not have five rooms, choose five sections or even use objects outside as files. Spread the files out around the room and choose larger items over smaller items. Make sure that your files progress in a logical order.

Below is an example of how to create a room file. If this was your first room, this would be 1-5 and the next room would be 6-10 and so on.

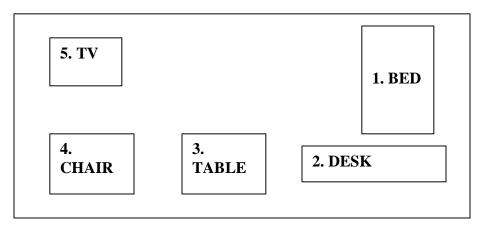

Diagram your house files on this page. Use the example on the previous page as a guide. This book shows you an example of what one room could look like. Make sure that you have 5 rooms and 5 files in each room for a total of 25 files.

#### The Man in the Glass

- 1. When you get what you want in your struggle for self
- 2. And the world makes you king for a day
- 3. Just go to a mirror and look at yourself
- 4. And see what that man has to say.
- 5. For it is not your father, your mother or your wife
- 6. Whose judgment upon you must pass.
- 7. But the fellows verdict who counts most in your life is the man
- 8. looking back from the glass.
- 9. Some people may say you are a square shooting chum
- 10. And call you a wonderful guy.
- 11. But the man in the glass says you're only a bum
- 12. If you can't look him straight in the eye.
- 13. He is the one to please, never mind the rest,
- 14. For he's with you clear up until the end.
- 15. And you will pass your most dangerous and difficult test
- 16. If the man in the glass is your friend.
- 17. You may fool the whole world down the pathway of years
- 18. And get pats on your back as you pass.
- 19. But your final reward will be heartache and tears
- 20. If you've cheated the man in the glass.

#### <u>Day 10</u>

| l             |   |   |  |  |
|---------------|---|---|--|--|
| 2.            |   |   |  |  |
| 3.            |   |   |  |  |
|               |   |   |  |  |
|               |   |   |  |  |
|               |   |   |  |  |
|               |   |   |  |  |
| : <del></del> |   |   |  |  |
|               |   |   |  |  |
|               |   |   |  |  |
| 1             |   |   |  |  |
| 1             |   |   |  |  |
| . <u></u>     |   |   |  |  |
| .3            |   |   |  |  |
| .4            |   |   |  |  |
| .5            |   |   |  |  |
| .6            |   |   |  |  |
| .7            |   |   |  |  |
| l <b>8.</b>   |   |   |  |  |
| 9             |   |   |  |  |
| 20.           | • | • |  |  |
|               |   |   |  |  |

Number Correct:\_\_\_\_\_

#### Day 11

To recall a sales presentation, we utilize the same techniques we have for everything.

- location
- code
- action

You must break a presentation down into several main ideas and then create pictures for those ideas. Remember that pictures are the code that your mind uses to store information. The last step is to file these pictures to a location in your mind, also called a file.

In this example, we are filing pictures to our skeleton files. Listen to the recorded program for today and then complete the following:

| Skeleton  | File | Test |
|-----------|------|------|
| DRUICIUII | THE  | 1031 |

| <br><u> </u>    |
|-----------------|
|                 |
|                 |
|                 |
|                 |
|                 |
|                 |
|                 |
|                 |
| Number Correct: |

Today you will be utilizing your house files.

#### Tips to keep in mind:

- ≤ 5 rooms
- **≤** 5 files in each room
- **∠** Big items, not small
- **∠** Move clockwise
- **∠** Use rooms to group information
- **∠** Great for product knowledge
- **∠** Close your eyes and visualize each room before you file a picture

#### **Practice turning abstract words into pictures:**

| <u>ABSTRACT</u>  | <u>PICTURE</u> |
|------------------|----------------|
| 1. Freedom       |                |
| 2. Self Control  |                |
| 3. Fear          |                |
| 4. Security      |                |
| 5. Happiness     |                |
| 6. Time          |                |
| 7. Warmth        | <u> </u>       |
| 8. Hunger        |                |
| 9. Wealthy       | <u> </u>       |
| 10. Conservation |                |

#### <u>Day 13</u>

#### TIME MANAGEMENT SPEECH

| TEST A | WHAT PICTURE REPRESENTED |
|--------|--------------------------|
| 1      | _                        |
| 2      |                          |
| 3.     |                          |
| 4.     |                          |
| 5.     |                          |
| 6.     |                          |
| 7.     |                          |
| 8.     |                          |
| 9.     |                          |
| 10     |                          |
|        | Number Correct:          |

Remember, never memorize a speech word for word. It will not sound natural. Instead, simply use brain triggers that will keep your speech moving. Then, turn those brain triggers into pictures and file them to your files. It is as easy as that!

#### <u>Day 14</u>

Let's learn these words together:

✓ Saia✓ Noz

|                            | ∠ Passego                                                                                          |
|----------------------------|----------------------------------------------------------------------------------------------------|
|                            | ≤ Bolsa                                                                                            |
|                            | ≤ Jantar                                                                                           |
|                            | ∠ Pai                                                                                              |
|                            |                                                                                                    |
|                            | ∠ Pain                                                                                             |
|                            |                                                                                                    |
| meani                      | you have reviewed Day 14 of the recorded program, write the ng of each word in the space provided. |
| meani                      | ng of each word in the space provided.                                                             |
| meani                      | ng of each word in the space provided.  Saia                                                       |
| meani<br>1.<br>2.          | Saia Noz                                                                                           |
| 1.<br>2.<br>3.             | Saia Noz Morangoo                                                                                  |
| meani 1. 2. 3. 4.          | Saia Noz Morangoo Passego                                                                          |
| meani 1. 2. 3. 4.          | Saia Noz Morangoo Passego Bolsa                                                                    |
| 1. 2. 3. 4. 5. 6.          | Saia Noz Morangoo Passego Bolsa Jantar                                                             |
| meani 1. 2. 3. 4. 5. 6. 7. | Saia Noz Morangoo Passego Bolsa Jantar Pai                                                         |
| meani 1. 2. 3. 4. 5. 6. 7. | Saia Noz Morangoo Passego Bolsa Jantar                                                             |

Number Correct:

#### **PHONICS**

#### Review of the basic ingredients:

- location
- -code
- -action
  - 0= S, Z, SOFT C 1= T, D, TH

  - 2= N 3= M
  - 4= R
  - 5= L
  - 6= SH, J SOFT CH, SOFT G
  - 7= K, HARD CH, HARD C, HARD G 8= F, V

  - 9= P, B

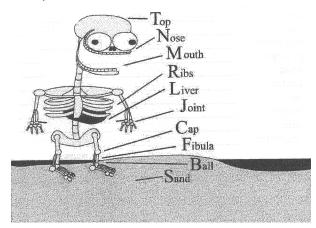

#### **PHONICS**

| Number    | <b>Phonetic Sound</b> | <b>Picture</b> |
|-----------|-----------------------|----------------|
| 35        | 3 = M $5 = L$         | MaLL           |
| <b>72</b> | $7 = C \ 2 = N$       | <u>CaN</u>     |
| <b>59</b> | 5 = L  9 = P          | LaP            |
| 25        | 2 = N 5 = L           | NaiL           |

#### Now you try:

| Number    | <b>Phonetic Sound</b> | <b>Picture</b> |
|-----------|-----------------------|----------------|
| 17        | 1 = 7 =               |                |
| <b>47</b> | 4 = 7 =               |                |
| <b>79</b> | 7 = 9 =               |                |
| 24        | 2 = 4 =               |                |
| 14        | 1 = 4 =               |                |
| 83        | 8 = 3 =               |                |
| 56        | 5 = 6 =               |                |
| 38        | 3 = 8 =               |                |
| 49        | 4 = 9 =               |                |
| 95        | 9 = 5 =               |                |
| 82        | 8 = 2 =               |                |
| 55        | 5 = 5 =               |                |
| 45        | 4 = 5 =               |                |
| 77        | 7 = 7 =               |                |
| 29        | 2 =9 =                |                |

| City File Test |   |
|----------------|---|
| 1.             |   |
| 2.             |   |
| 3.             |   |
| 4.             |   |
| 5.             |   |
| 6.             | _ |
| 7.             |   |
| 8.             |   |
| 9.             |   |
| 10.            |   |
| -              |   |

Number Correct: \_\_\_\_\_

Turn the following numbers into pictures:

| <b>Number</b> | <b>Phonetic Sound</b> | <b>Picture</b> |
|---------------|-----------------------|----------------|
| 19            | 1 = 9 =               |                |
| 48            | 4 = 8 =               |                |
| <b>76</b>     | 7 = 6 =               |                |
| 22            | 2 = 2 =               |                |
| 38            | 3 = 8 =               |                |
| 69            | 6 =9 =                |                |
| 99            | 9 = 9 =               |                |
| 82            | 8 = 2 =               |                |

#### Day 17

| <b>Picture</b> | Phonet | ic Sound | Number |
|----------------|--------|----------|--------|
| Nail           | N=2    | L=5      | 25     |
| Mall           | M=3    | L=5      | 35     |
| Neck           | N=2    | K=7      | 27     |
| Can            | C=7    | N=2      | 72     |
| Fire           | F=8    | R=4      | 84     |
| Pen            | P=9    | N=2      | 92     |
| Light          | L=5    | T=1      | 51     |
| Moon           | M=3    | N=2      | 32     |
| Rash           | R=4    | SH=6     | 46     |
| Pool           | P=9    | L=5      | 95     |

Zero is represented by the "suh" phonetic sound. It is actually 10 on the Skeleton Files; however, when turning numbers into pictures, we use "suh" to represent the number 0 (zero).

| <u>Number</u> | Phonetic Sound                | <b>Picture</b> |
|---------------|-------------------------------|----------------|
| 30            | M=3 0=C (suh)                 | Mice           |
| 40            | R=4 $0=C$ (suh)               | Rice           |
| 50            | L=5 $0=C$ (suh)               | Lice           |
| 60            | <b>J=6 0=C</b> ( <b>suh</b> ) | Juice          |
| 70            | (kuh) C=7 0=C (suh)           | Case           |
| 80            | F=8 0=C (suh)                 | Face           |
| 90            | B=9 0=C (suh)                 | Bus            |

Turn the following into pictures:

| <u>Number</u> | <u>Picture</u> |
|---------------|----------------|
| 26            |                |
| 36            |                |
| 44            |                |
| 73            |                |
| 61            |                |
|               |                |

#### <u>Day 18</u>

#### **House Files Names List**

|            | 1.              |                  |
|------------|-----------------|------------------|
|            | 2               |                  |
|            | 2               |                  |
|            | 4               | <u> </u>         |
|            |                 |                  |
|            |                 |                  |
|            | 7               |                  |
|            | 0               |                  |
|            | 0               | <del></del>      |
|            | 10              |                  |
|            | 10.             |                  |
|            |                 | Number Correct:  |
|            |                 |                  |
| Turn the f | following names | s into pictures: |
| Name       |                 | <u>Picture</u>   |
| Judy       |                 |                  |
| Janet      |                 |                  |
| Helen      |                 |                  |
| Shauna     |                 |                  |
| Sheena     |                 |                  |
| Jessica    |                 | <del></del>      |
| Tiffany    |                 |                  |
| Leslie     |                 |                  |
| Maxwell    |                 |                  |
| Orville    |                 | <del></del>      |
| Peter      |                 |                  |
| Shannon    |                 |                  |
| SHAIHIOH   |                 |                  |

#### <u>Day 19</u>

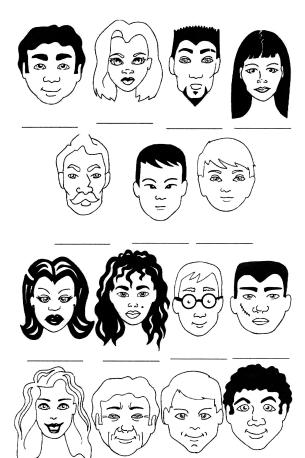

#### <u>Day 20</u>

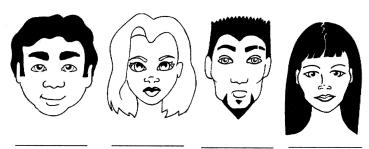

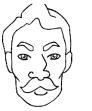

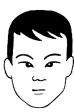

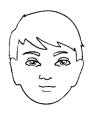

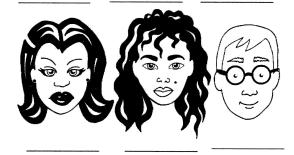

#### <u>Day 20</u>

| Number Correct: |  |
|-----------------|--|
|                 |  |
|                 |  |

| Turn the following | last name | s into | pictures: |
|--------------------|-----------|--------|-----------|
|--------------------|-----------|--------|-----------|

| <u>Name</u> | <u>Picture</u> |
|-------------|----------------|
|             |                |
| Mangum      |                |
| Boles       |                |
| Jones       |                |
| Ruiz        |                |
| Rodriguez   |                |
| Monticello  |                |
| Ward        |                |
| Youngblood  |                |
| Whiteside   |                |
| Canseco     |                |
| Kapler      |                |
| Hernandez   |                |
| Mongomery   |                |
| Oates       |                |

#### <u>Day 21</u>

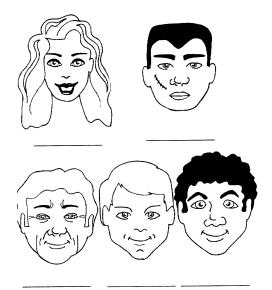

#### Turn the following names into pictures:

| <u>Name</u> | <u>Picture</u> | <u>Name</u> | <u>Picture</u> |
|-------------|----------------|-------------|----------------|
| Royce       |                | Luis        |                |
| Clyde       |                | Gabe        |                |
| Ray         |                | Theresa     |                |
| Jose        | <u> </u>       | Cheryl      |                |
| Tim         |                | Amanda      |                |
| Rafael      |                | Carol       |                |

See how many of the pictures for the months that you can recall. Go back and review if you have to.

|     | <b>Month</b> | <b>Picture</b>  |  |
|-----|--------------|-----------------|--|
| 1.  | January      |                 |  |
| 2.  | February     |                 |  |
| 3.  | March        |                 |  |
| 4.  | April        |                 |  |
| 5.  | May          |                 |  |
| 6.  | June         |                 |  |
| 7.  | July         |                 |  |
| 8.  | August       |                 |  |
| 9.  | September    |                 |  |
| 10. | October      |                 |  |
| 11. | November     |                 |  |
| 12. | December     |                 |  |
|     |              | Number Correct: |  |

Have someone give you 20 items and file them to your House Files today.

|           | A | 8 | <u>©</u> | D | Ш | <u>F</u> | <u>G</u> | <u>H</u> | <u> </u> | ] |
|-----------|---|---|----------|---|---|----------|----------|----------|----------|---|
| 1         |   |   |          |   |   |          |          |          |          |   |
| 2         |   |   |          |   |   |          |          |          |          |   |
| <u>3</u>  |   |   |          |   |   |          |          |          |          |   |
| <u>4</u>  |   |   |          |   |   |          |          |          |          |   |
| <u>5</u>  |   |   |          |   |   |          |          |          |          |   |
| <u>6</u>  |   |   |          |   |   |          |          |          |          |   |
| 7         |   |   |          |   |   |          |          |          |          |   |
| <u>®</u>  |   |   |          |   |   |          |          |          |          |   |
| 9         |   |   |          |   |   |          |          |          |          |   |
| <u>10</u> |   |   |          |   |   |          |          |          |          |   |

#### **MEMORY CHART**

| A1=ANTE  | C1-CAT   | E1=EAT   | G1=GATE   | I1=IT     |
|----------|----------|----------|-----------|-----------|
| A2=ANNIE | C2=CAN   | E2=HEN   | G2=GAIN   | I2=INN    |
| A3=AIM   | С3=СОМВ  | Е3=НЕМ   | G3=FEM    | ІЗ=НІМ    |
| A4=AIR   | C4=CAR   | E4=EAR   | G4=GEAR   | I4=ILL    |
| A5=ALE   | C5=CELL  | E5=EEL   | G5=GALE   | I5=HILL   |
| A6=ASH   | C6=CASH  | E6=ESH   | G6=GASH   | I6=ISH    |
| A7=AGE   | C7=COG   | E7=EGG   | G7=GAG    | I7=HICK   |
| A8=HAVE  | C8=COUGH | E8=EVE   | G8=GOOFY  | I8=OF     |
| A9=APE   | С9=САР   | E0=EBB   | G9=GUPPY  | I9=ICE    |
| A10=ACE  | C1-=CASE | E10=HESS | G10=GAS   | I10=ICE   |
| B1=BAT   | D1=DOT   | F1=FAT   | Н1=НАТ    | J1=JET    |
| B2=BONE  | D2=DAWN  | F2=FAN   | H2=HEN    | J2=JUNE   |
| B3=BUM   | D3=DOME  | F3=FOAM  | Н3=НАМ    | J3=JAM    |
| B4=BAR   | D4=DOOR  | F4=FIRE  | H4=HAIR   | J4=JAR    |
| B5=BAIL  | D5=DOLL  | F5=FOUL  | H5=HAIL   | J5=JAIL   |
| B6=BUSH  | D6=DISH  | F6=FISH  | H6=HASH   | J6=JOSH   |
| B7=BACK  | D7=DECK  | F7=FOG   | H7=HOG    | J7=JACK   |
| B8=BUFF  | D8=DOVE  | F8=FIFE  | Н8=НООБ   | J8=JIFFY  |
| B9=BIB   | D9=DIP   | F9=FIB   | Н9=НІР    | J9=JAB    |
| B10=BASE | D10=DICE | F10=FACE | H10=HOUSE | J10=JUICE |

#### <u>Day 24</u>

| Per       | ncil Files | <b>Skeleton File Test</b> |
|-----------|------------|---------------------------|
| 1.        | Pencil     | 1                         |
| 2.        | Sink       | 2                         |
| <b>3.</b> | Circus     | 3.                        |
| 4.        | Track      | 4                         |
| 5.        | Star       | 5.                        |
| 6.        | Bullet     | 6.                        |
| 7.        | Dice       | 7.                        |
| 8.        | Hour Glass | 8.                        |
| 9.        | Baseball   | 9.                        |
| 10.       | Fingers    | 10                        |
| 11.       | Goal Post  |                           |
| 12.       | Eggs       | Number Correct:           |
| 13.       | Flag       |                           |
| 14.       | Necklace   |                           |
| 15.       | Paycheck   |                           |
| 16.       | Car        |                           |
| 17.       | Magazine   |                           |
|           | Soldier    |                           |

19. Golf Clubs20. Shotgun

#### **House File Test**

| 1.         |  |
|------------|--|
| 2.         |  |
| <b>3.</b>  |  |
| 4.         |  |
| 5.         |  |
| 6.         |  |
| 7.         |  |
| 8.         |  |
| 9.         |  |
| 10.        |  |
| 11.        |  |
| <b>12.</b> |  |
| <b>13.</b> |  |
| 14.        |  |
| <b>15.</b> |  |
| <b>16.</b> |  |
| <b>17.</b> |  |
| <b>18.</b> |  |
| 19.        |  |
| 20.        |  |
|            |  |

Number Correct: \_\_\_\_\_

#### **Practical Applications:**

- User your Skeleton Files for your "things to do" list today.
- When recalling directions, follow the basic concept:
  - 1. Make every right = rain
  - 2. Make every left lamb

#### **Review Phonics:**

| Number | <b>Phonetic Sound</b> | <b>Picture</b> |
|--------|-----------------------|----------------|
| 11     | 1= TUH 1= TUH         | TOT            |
| 12     | <b>1= TUH 2= NUH</b>  | TIN            |
| 13     | <b>1= TUH 3= MUH</b>  | TIME           |
| 14     | 1= TUH 4= RUH         | TIRE           |
| 15     | 1= TUH                | TILE           |
| 16     | <b>1= TUH 6= SHUH</b> | DISH           |
| 17     | 1= TUH                | TACK           |
| 18     | 1= TUH 8= VUH         | DOVE           |
| 19     | 1= TUH 9= PUH         | TAPE           |
| 20     | 2= TUH 0= SUH         | NOSE           |

Turn the following names into pictures:

| <u>Name</u> | <u>Picture</u> |
|-------------|----------------|
| Kirsten     |                |
| Donovan     |                |
| Natalie     |                |
| Kelly       |                |
| Jacob       |                |
| Joseph      |                |
| Joshua      |                |

| City File Te | <u>est</u>   |                   |     |
|--------------|--------------|-------------------|-----|
|              | 1.           |                   |     |
|              |              | _                 |     |
|              | 2            |                   |     |
|              | 4            |                   |     |
|              | 5            |                   |     |
|              |              |                   |     |
|              | 7            |                   |     |
|              | 0            |                   |     |
|              | ^            |                   |     |
|              | 10           |                   |     |
|              | 10.          |                   |     |
|              |              | Number Correc     | et: |
| Turn the fo  | llowing name | es into pictures: |     |
| Name         | _            | <u>icture</u>     |     |
| Bob          |              |                   |     |
| Andy         |              |                   |     |
| Carrie       |              |                   |     |
| Todd         |              |                   |     |
| Kaufman      |              |                   |     |
| Muhammed     | <u> </u>     |                   |     |
| Isaac        |              |                   |     |
| Brenden      |              |                   |     |
| Darren       | _            |                   |     |
| Patrick      | _            |                   |     |

#### **Review your Alphabet Files**

A = AXEN = NETB = BICYCLEO = OCTOPUSC = COMPUTERP = PEND = DRUMQ = QUILTE = EARR = RIVERF = FIRES = SIGNG = GRASST = TENTH = HOUSEU = UMBRELLAI = IGLOOV = VASE

$$\begin{split} & I = IGLOO & V = VASE \\ & J = JET & W = WINE \\ & K = KNIGHT & X = X-RAY \\ & L = LIGHT & Y = YO YO \\ & M = MOON & Z = ZIPPER \end{split}$$

Today, file your "things to do" list to your Skeleton Files.

#### **Preamble to the Constitution**

We the people of the United States, in order to form a more perfect union, establish justice, insure domestic tranquility, provide for the common defense, promote the general welfare and secure the blessings of liberty to ourselves and our posterity, do ordain and establish this constitution for the United States of America.

Turn these 10 phrases into pictures:

| <u>PHRASE</u>                            | <u>PICTURE</u> |
|------------------------------------------|----------------|
| 1. We the people of the United States    |                |
| 2. in order to form a more perfect union |                |
| 3. establish justice                     |                |
| 4. insure domestic tranquility           |                |
| 5. provide for the common defense        |                |
| 6. promote the general welfare           |                |
| 7. secure the blessings of liberty to    |                |
| ourselves and our posterity              |                |
| 8. do ordain and establish               |                |
| 9. this constitution                     |                |
| 10. for the United States of America     |                |

File these pictures to your House Files. You have just memorized the Preamble to the Constitution...FORWARD, BACKWARD AND BY NUMBER!!

My friend, I have enjoyed this journey with you. I wish I could meet each of you and shake your hand. Perhaps, one day we will meet. This course has genuinely changed my life. I rely on this system daily to recall "things to do" lists, names, numbers, speeches and product knowledge. My prayer is that you find an area of your life that this course can impact.

There is nothing new that you need to learn about our system today. At this point in the program, you have all the skills that you need to be a memory superhero.

Go back and review this training periodically. If there is a day or area that you need more training in, go back and review it. The important thing is to make this system a habit. We make our habits and then our habits make US!

**Congratulations!** 

**Ron White** 

#### For more Info contact:

Jim Rohn International

2835 Exchange Blvd., Suite 200 Southlake, TX 76092 USA **Phone**: 817-442-5407 **Toll-free** (800) 929-0434 **Fax**: 817-442-1390

www.jimrohn.com (sign-up for Free Ezine) Email: info@jimrohn.com
For a complete listing of mp3 and e-books go to http://mp3.jimrohn.com